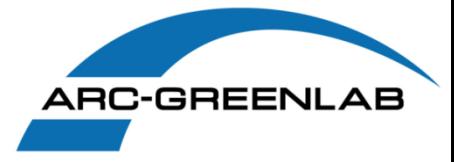

Softwarelösungen für den Bereich Umwelt- und Naturschutz am Beispiel der DBU-Naturerbe

**AED Solution Group** 

Anwendertreffen Küste 14.08.2017 – 15.08.2017

#### **ARC-GREENLAB**

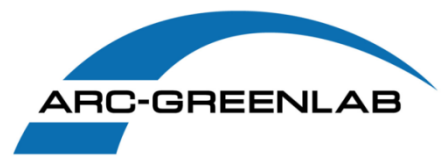

- **Firmenbezeichnung ARC-GREENLAB**
- 
- 
- **Stammkapital** 250.000,00 €
- 
- 
- Solution Group **AED**
- 
- **Geschäftsführer** Michael Gerth
- 
- **Mitarbeiter** 72
- Umsatz 2014 5,65 Mio €

 **Gesellschaftsform** Gesellschaft mit beschränkter Haftung **Gründung 13. März 1992 Gesellschafter** 50% geometrie concern GmbH 50% AED-SICAD AG **Gesellschaftszweck** Ingenieurbüro für Geoinformatik, GIS, CAD, Flächenmanagement und Vermessung sowie Vertrieb von Softwarelösungen, Geodaten und Hardware. Projektierung, Realisierung und Vertrieb von Softwarelösungen und deren Komponenten auf dem Gebiet der Erfassung, Weiterleitung und Verarbeitung von Messdaten. **Adresse** Eichenstr. 3b, 12435 Berlin **Prokura Helmut Reuter** 

# **Der Unternehmensbereich Forst und Umwelt**

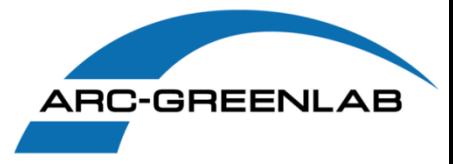

#### **E** Softwareentwicklung

- Biotopkataster für das Land Brandenburg
- Waldbiotopkataster für das Land Berlin
- Biotopkataster Landeslösung Sachsen
- Biotopkataster in den Länderversionen Sachsen, Bayern, Mecklenburg-Vorpommern, Sachsen-Anhalt und Thüringen

#### **Standardprodukte konfigurieren**

- Vertragsmanagement
- Vermietung, Verpachtung, Weidetagebuch, ...
- **Liegenschaften**
- …..

# **Dienstleistungen**

- Konzeption, Aufbau und Betreuung der IT-Struktur mit dem Schwerpunkt GIS im Biosphärenreservat Mittelelbe, Naturpark Drömling, DBU Naturerbe GmbH, Stiftung Naturschutzpark Lüneburger Heide, Landgesellschaft Sachsen Anhalt
- GIS-Beratung Nationalpark Kellerwald Edersee

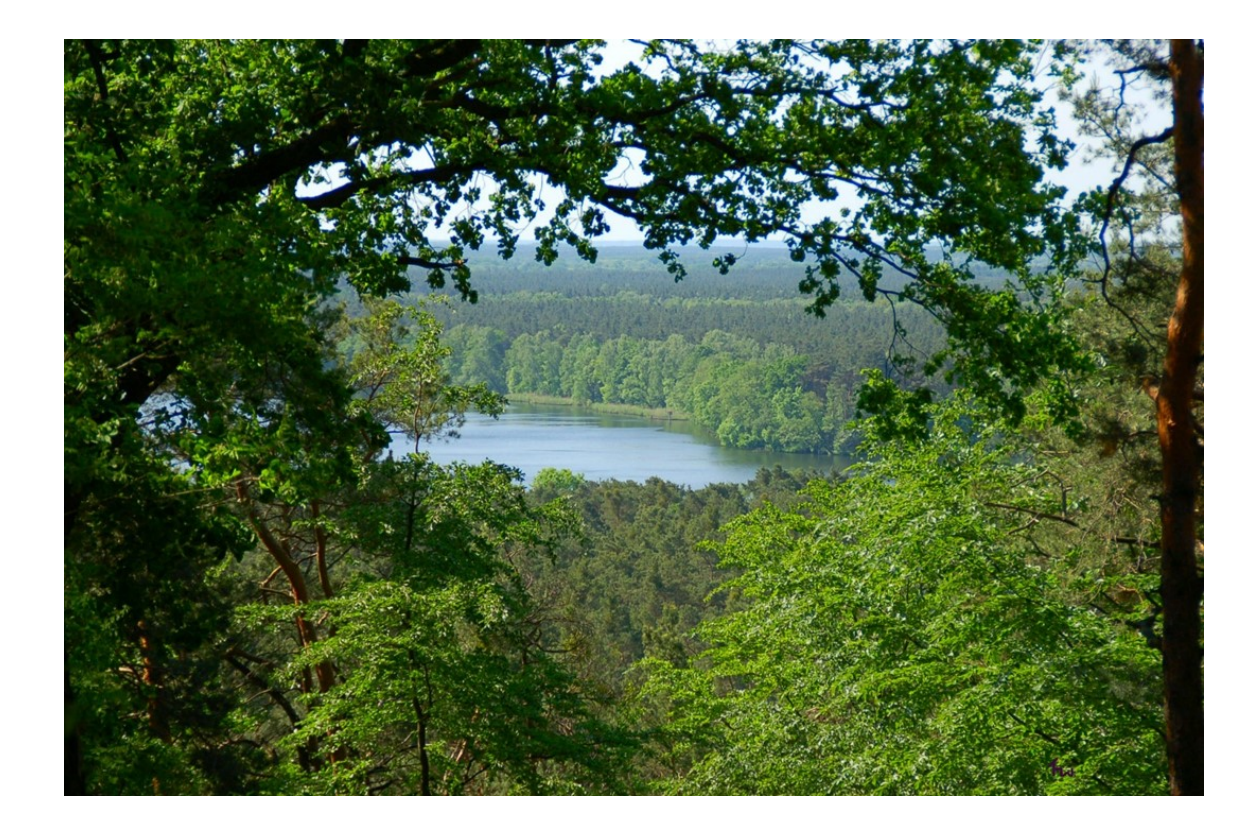

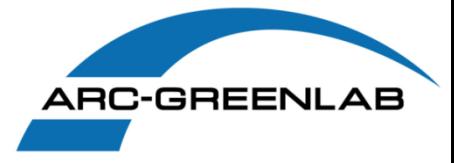

# **Web-basiertes Biotopkataster**

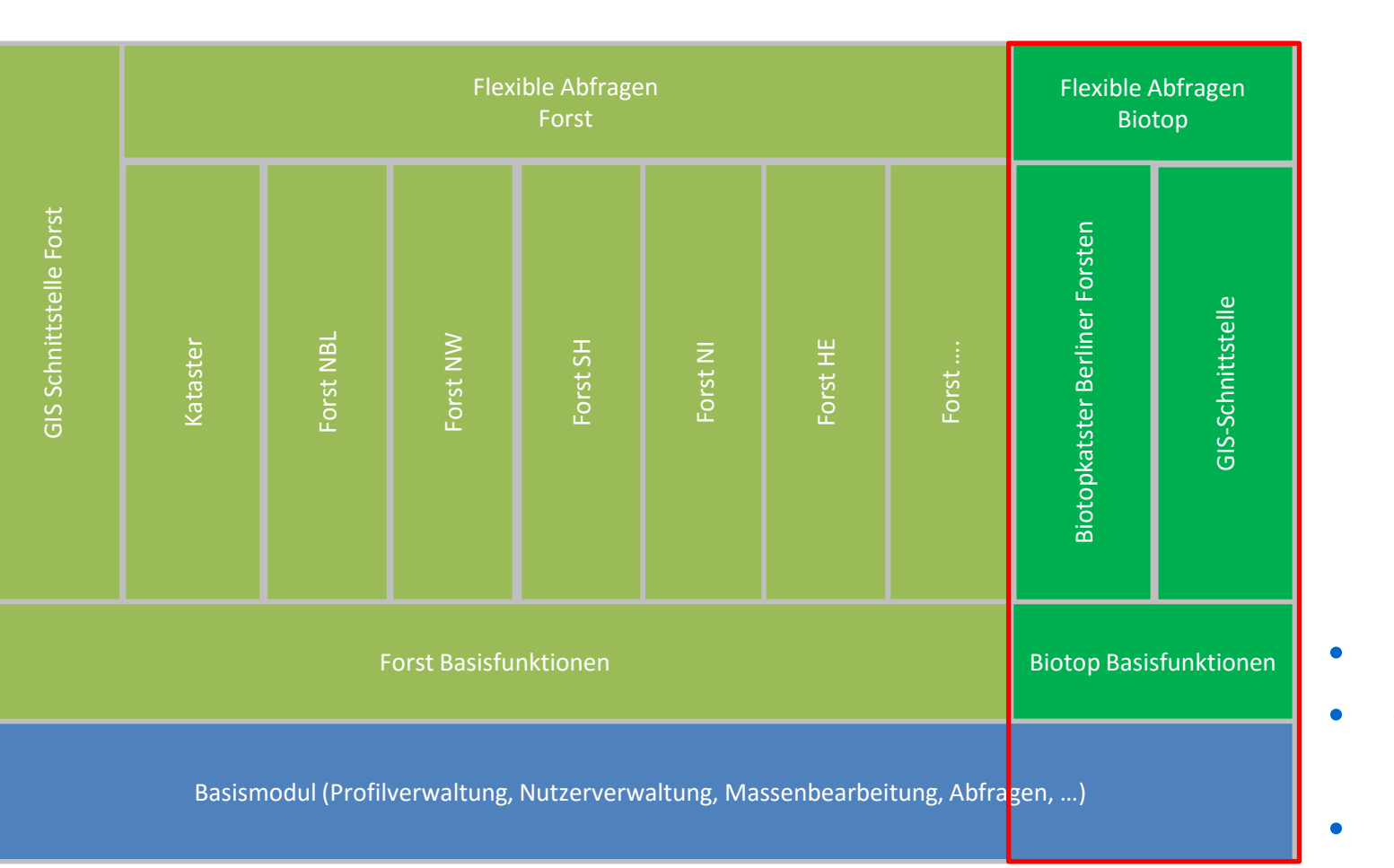

- **Umgesetzt als Browseranwendung**
- **GIS-Integration WebOffice-Framework auf ArcGIS Server**
- **Datenhaltung in Oracle**

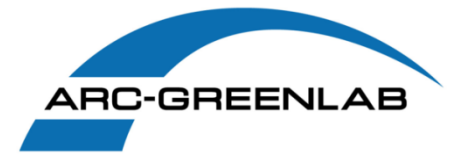

**Einsatz von Biotopkatastern bei der DBU-Naturerbe - Einsatzumgebung -**

**Einsatzumgebung** - **das Projekt NaMIs**

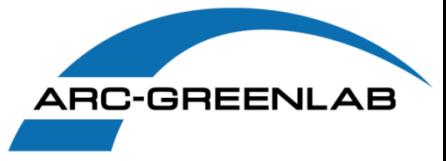

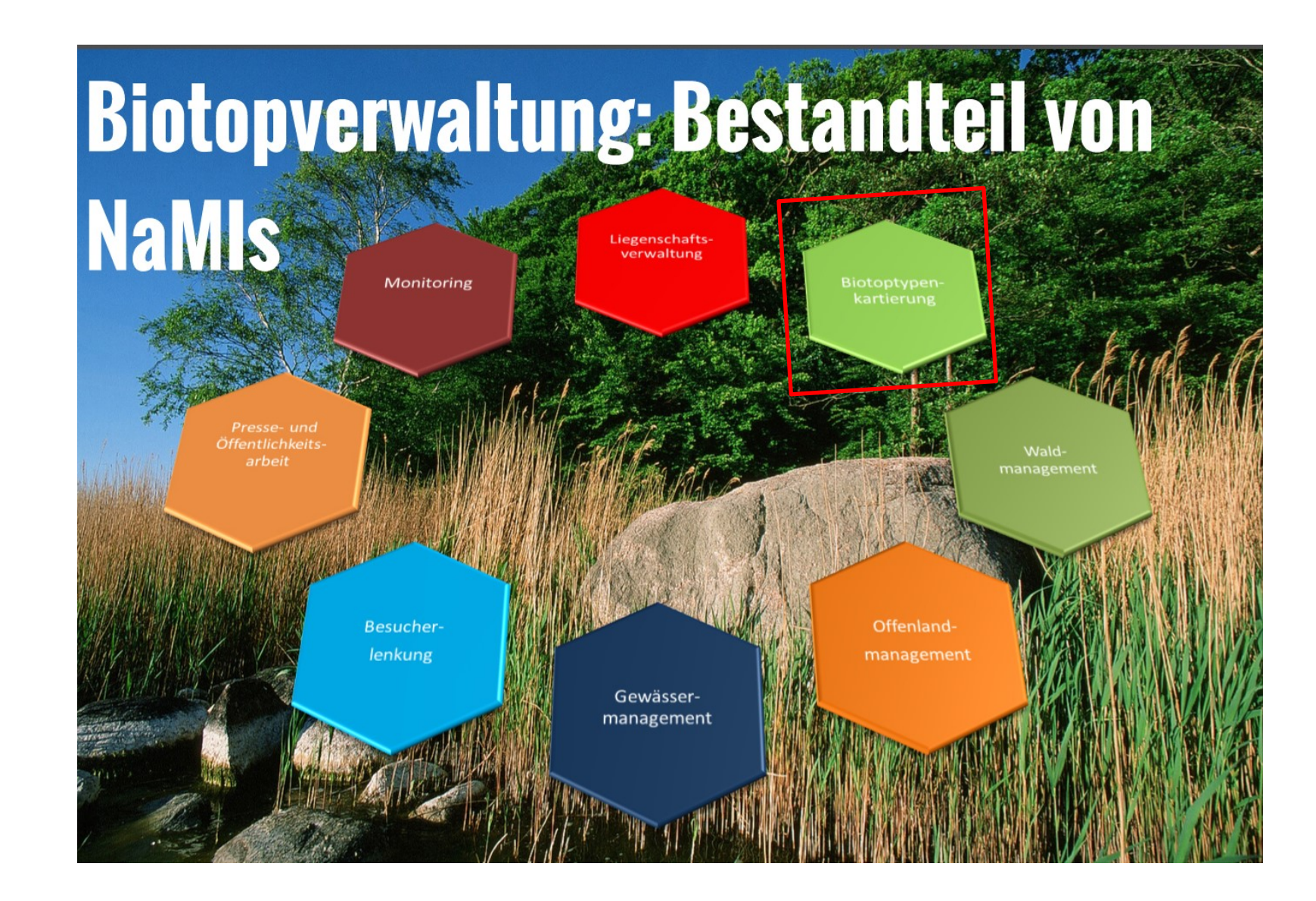

#### **Einsatzumgebung - Startseite**

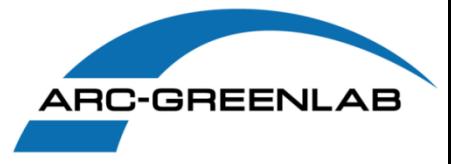

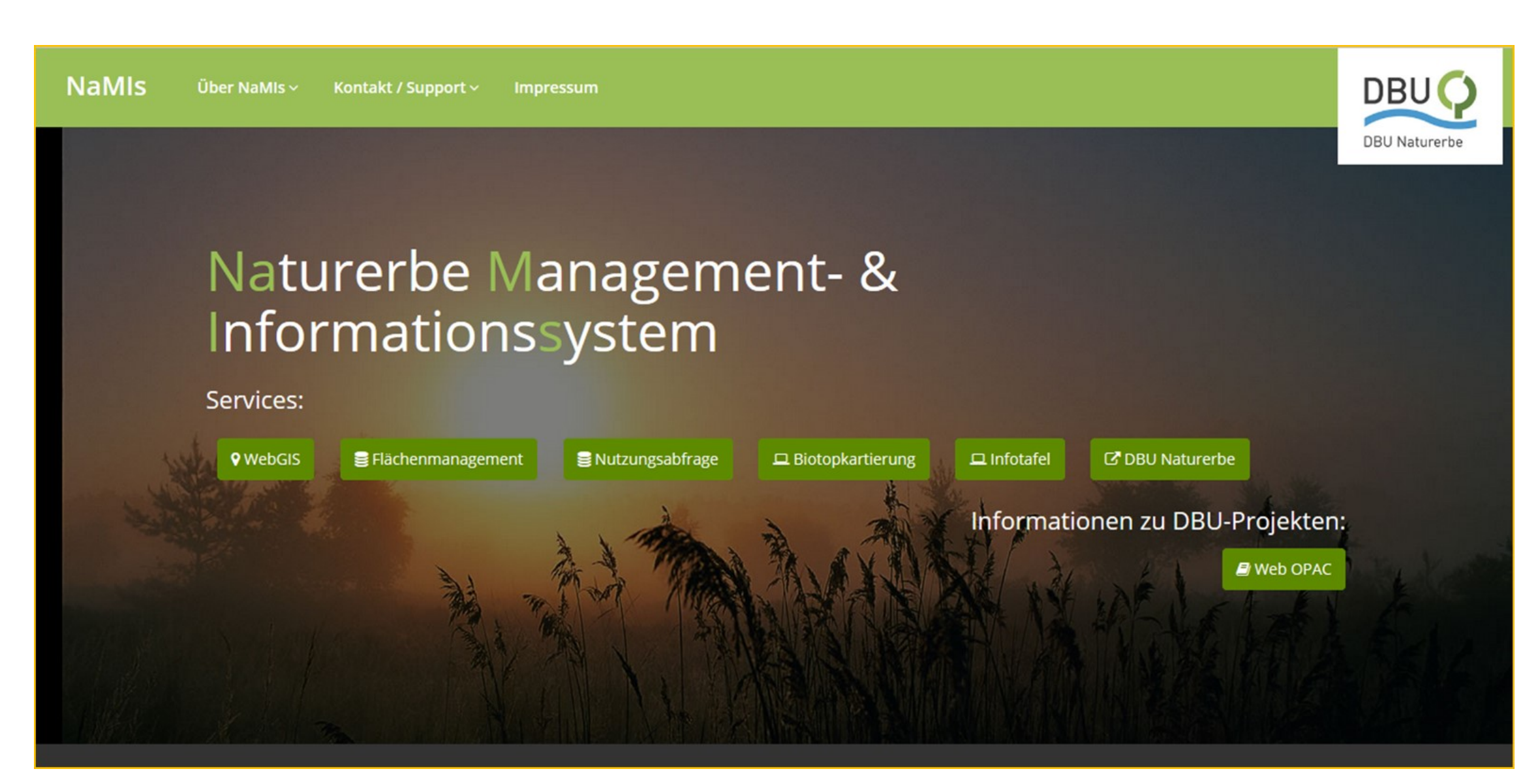

#### **Einsatzumgebung - Startseite**

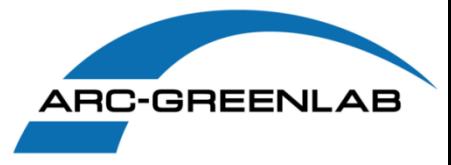

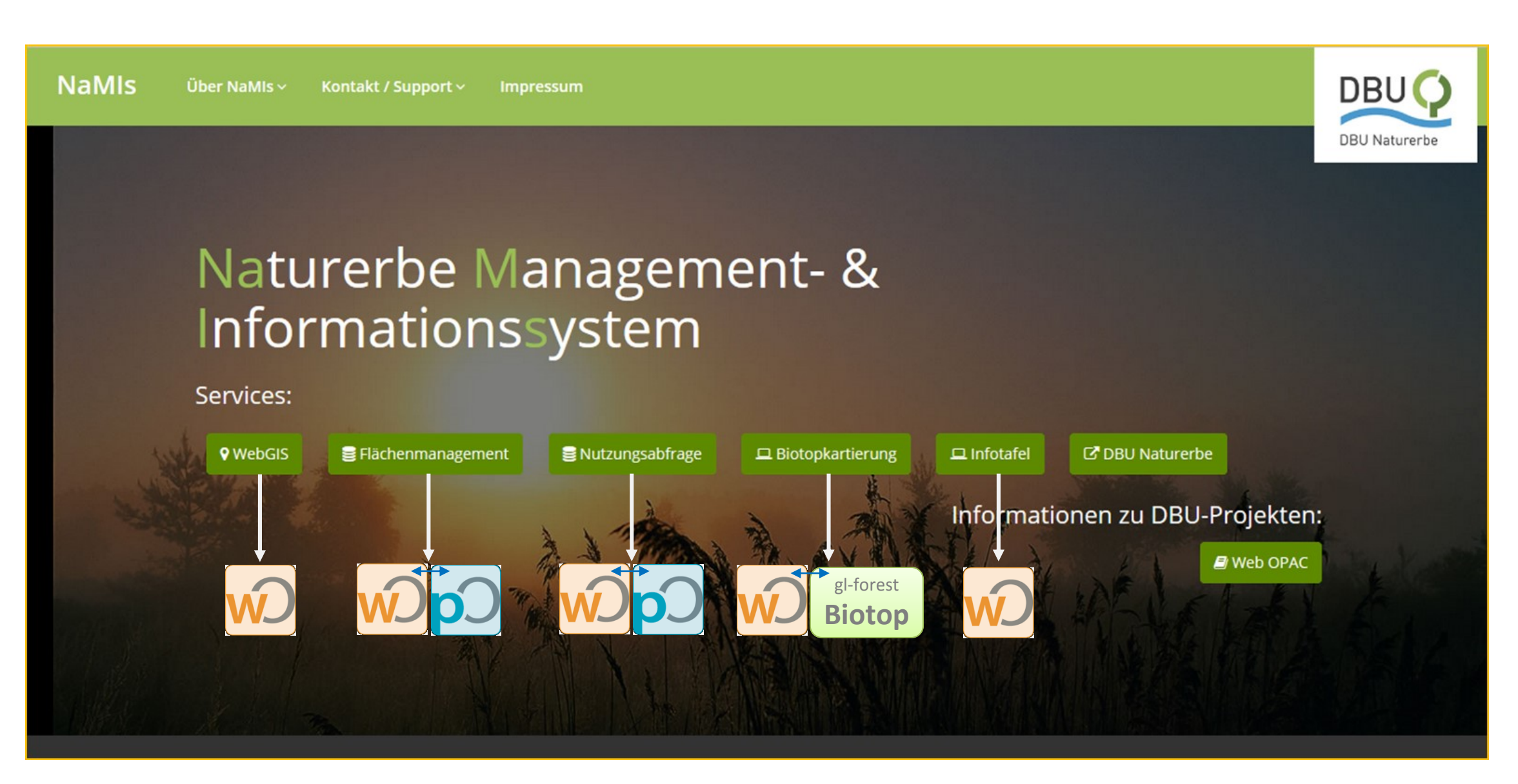

# **Einsatzumgebung – Datenhaltung, Systemumgebung**

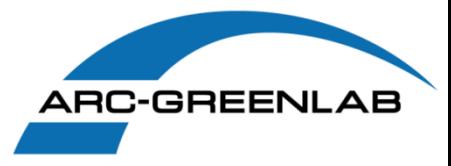

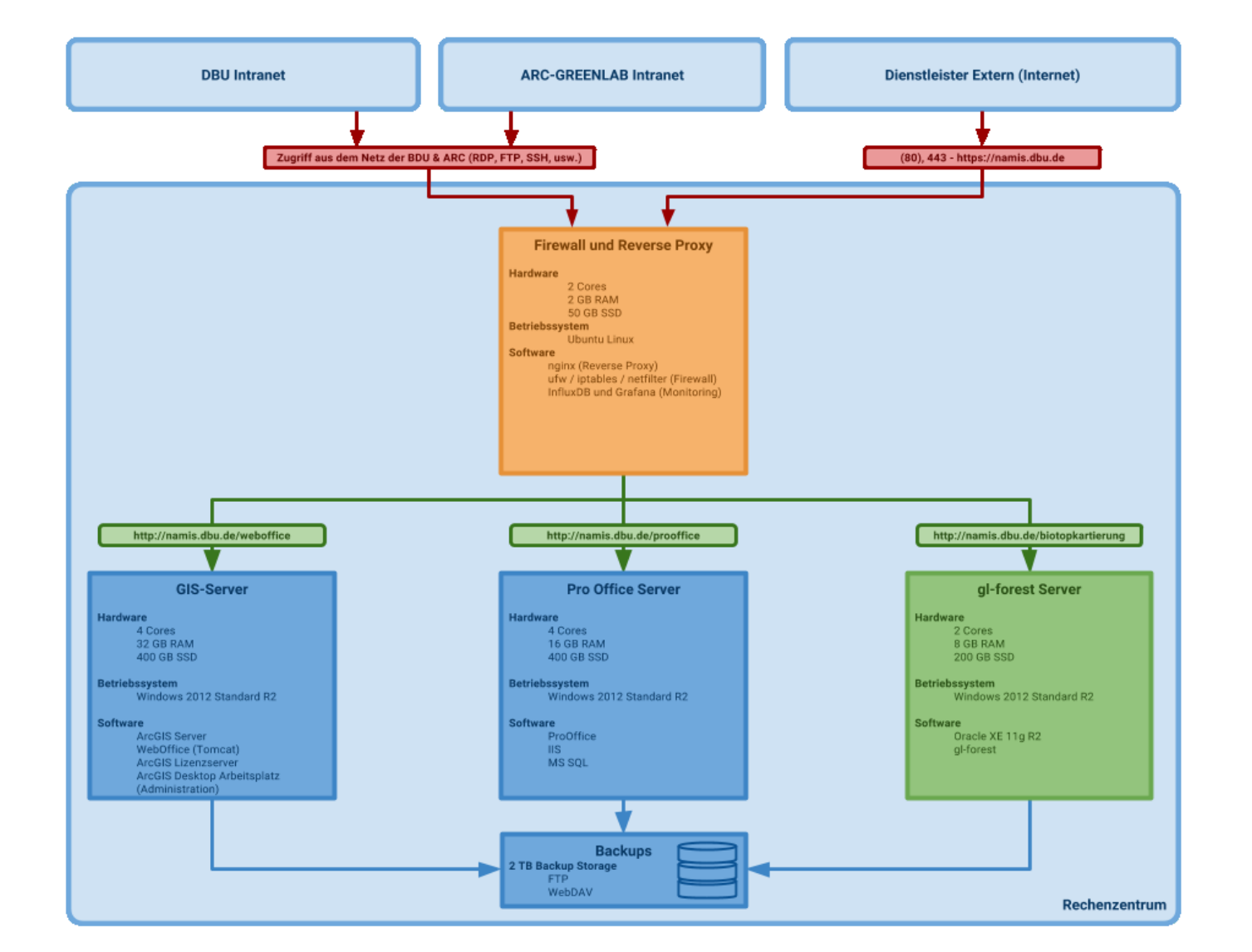

- **Hosting bei IT-Dienstleister**
- **Virtuelle Server (Windows für Applikation und Datenbank, Ubuntu für Proxydienste)**
- **Zugriff über Webbrowser –>keien plugins botwednig**
- **Sicherheitszetifikat (https://)**

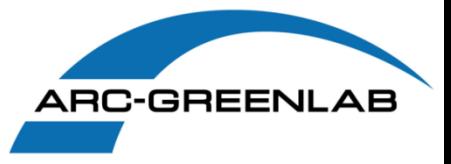

#### **Ausgangslage**

- Biotop-Daten sollen flächendeckend neu erfasst werden
- Bestanddaten aus den Landessystemen müssen übernommen werden
- Einbindung Dritter zur Datenerfassung und -pflege ist schwierig
- Keine zentrale Datenbasis und keine zentralen Auswertungsmöglichkeiten
- Verschiedene Bundesländer = verschiedene Programme, Technologien, Oberflächen
- **Motivation**
	- Ein zentrales Werkzeug für Datenmanagement und Auskunft für Biotope
	- Einheitliche und individuelle Auswertungen über alle Versionen
	- Komfortable, schnelle Erfassung und Analyse an zentraler Stelle
	- **Einfache Einbindung Dritter**
	- Durchgängige, einheitliche und simple Bedienung
	- Kartenvisualisierung

# **Biotopkataster – inhaltliche Anforderungen**

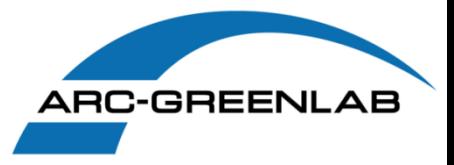

- **Entsprechend der Landesvorgaben**
	- **Biotope / Begleitbiotope**
	- Standortmerkmale, Strukturmerkmale
	- **FFH-LRT und Potentiale**
	- **Erfassung Offenland und Wald**
	- **Nutzung, Beeinträchtigung**
	- **Sperrflächen, Maßnahmen**
	- **Beschreibung, Pflanzengesellschaften,**
	- **Arteninventar**
	- **Fotos, Erfasser, Kartenblätter**

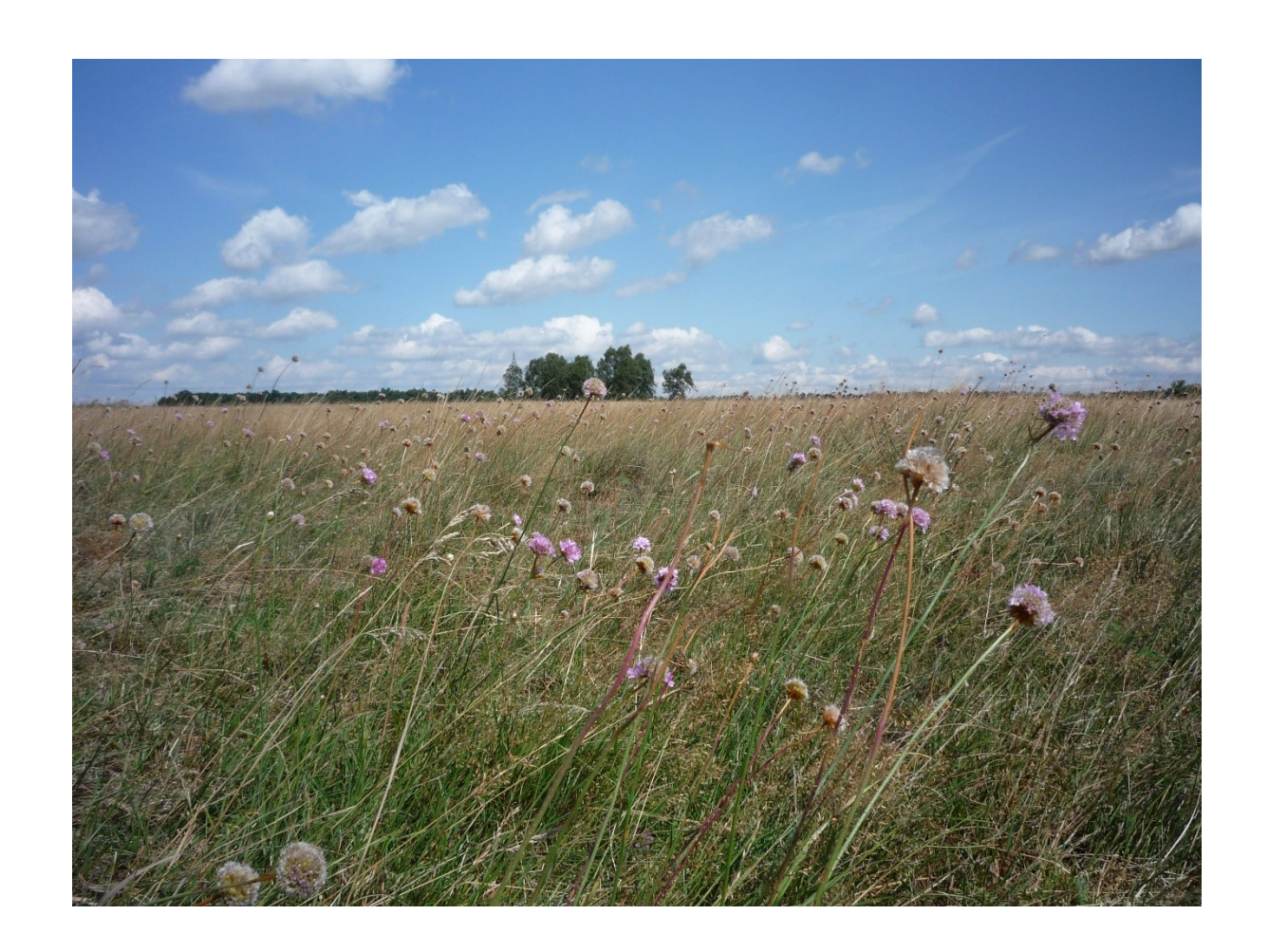

# **Erweiterung Biotopkataster – Aufbau**

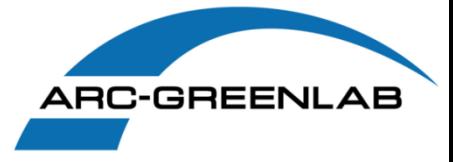

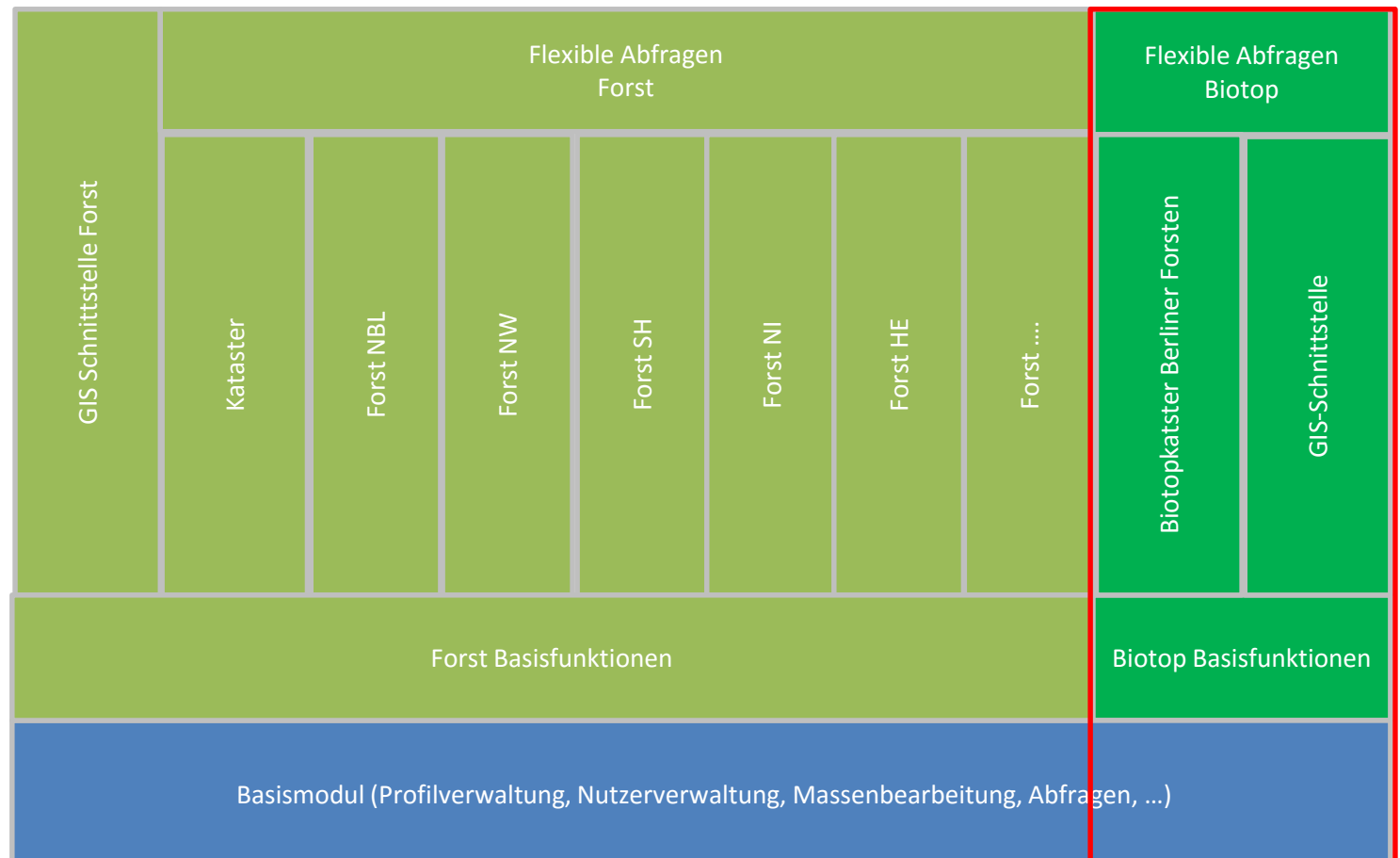

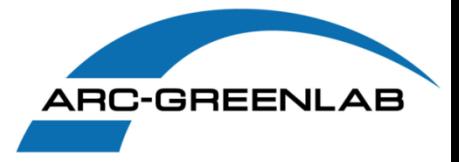

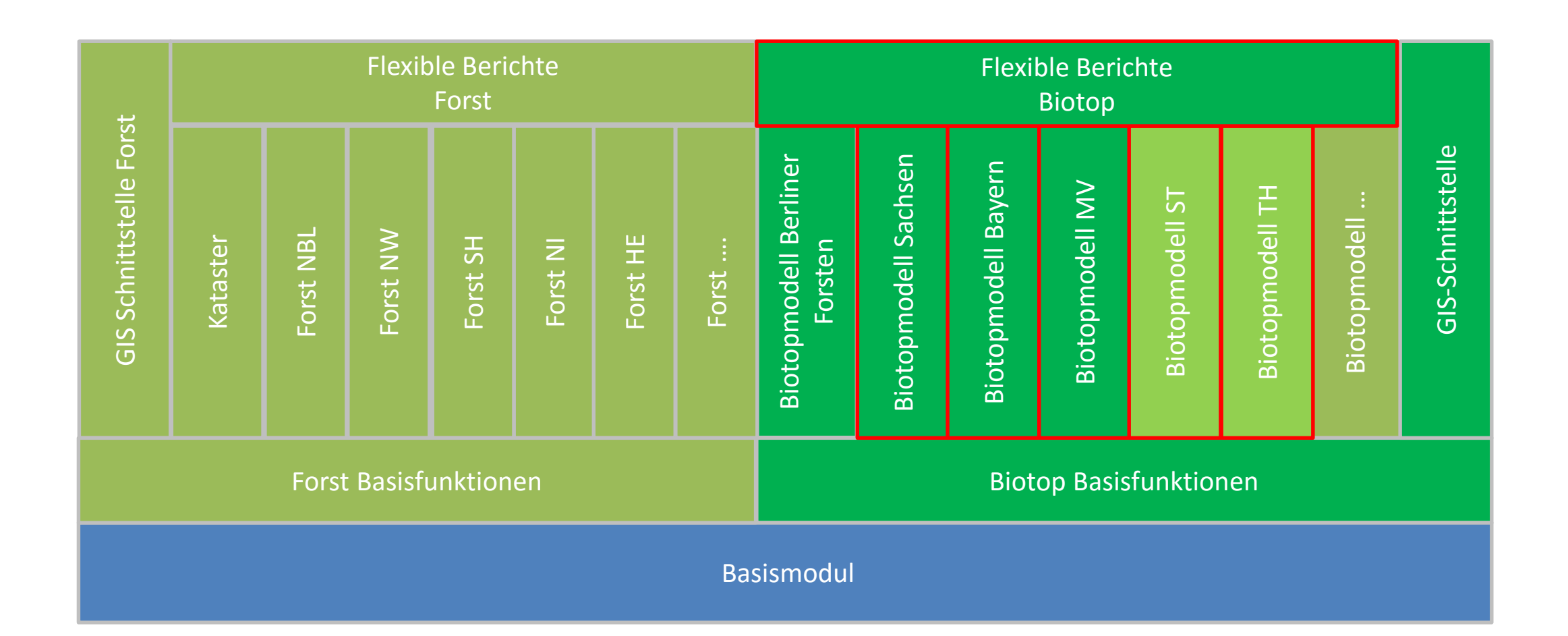

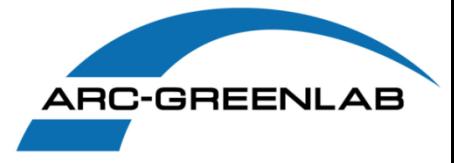

# **Funktionen und Oberfläche**

# **Biotopkataster – Datenauswahl und Datenerfassung**

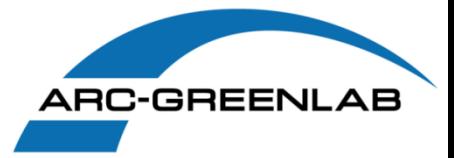

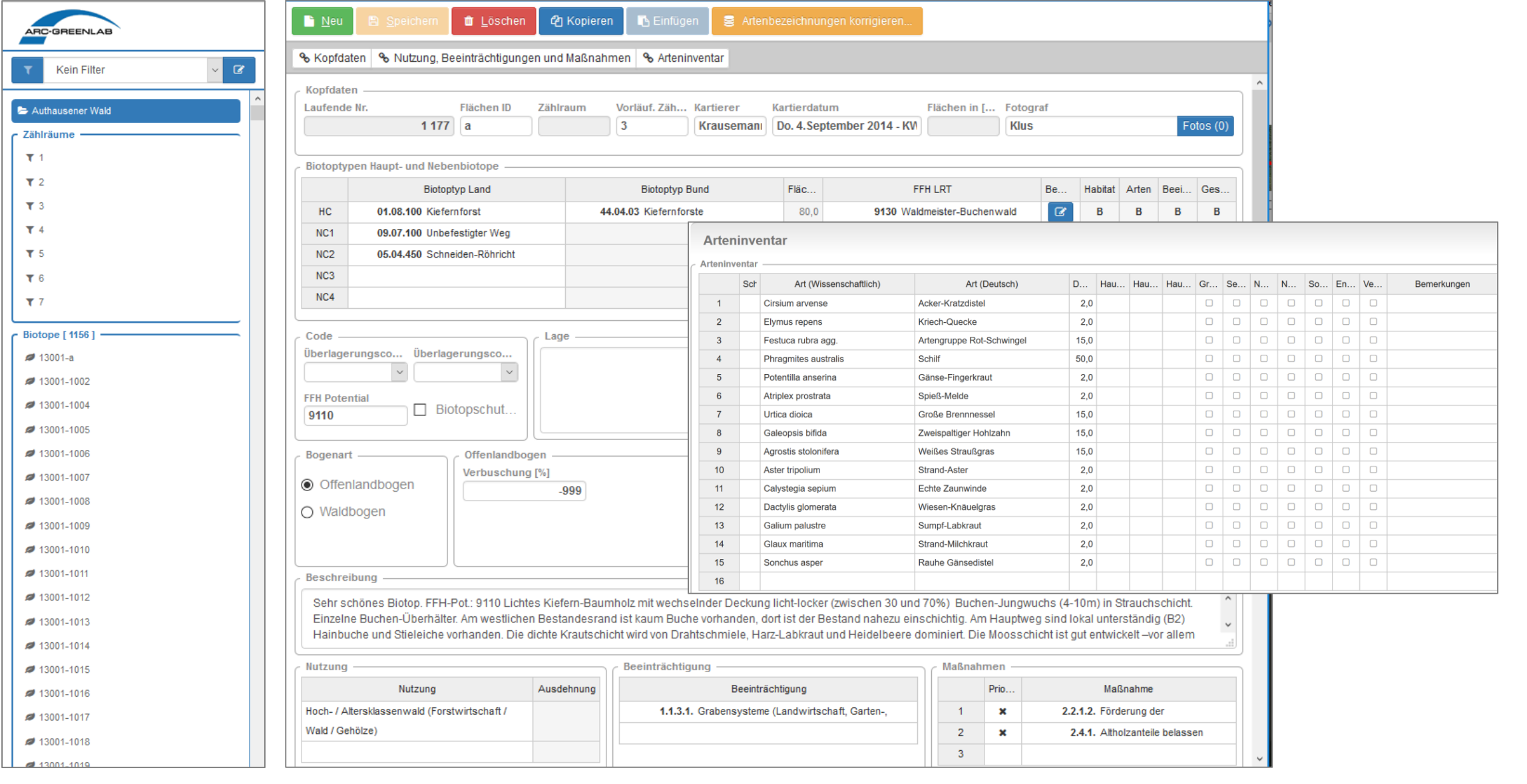

# **Biotopkatasteranwendungen – Datenauswahl und Datenerfassung**

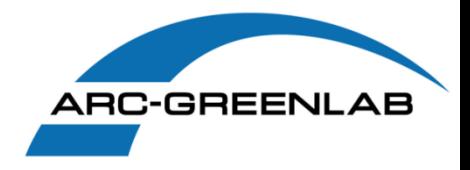

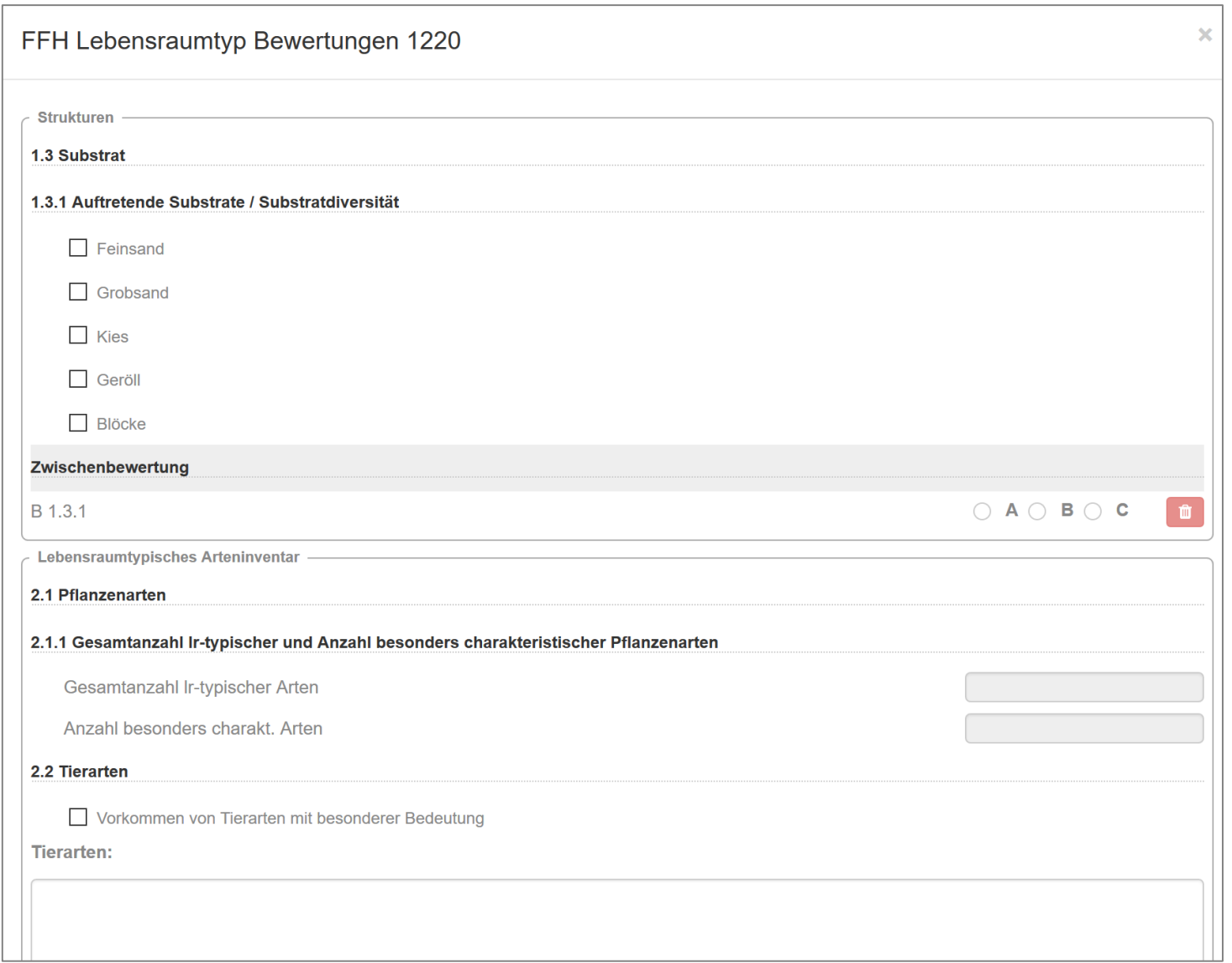

- **Dynamische Berücksichtigung von FFH Lebensraumtypen**
- **Nur relevante Attribute werden angezeigt**
- **Angepasste Darstellung der Eingabemasken**

#### **Biotopkataster – Datenauswahl und Datenerfassung**

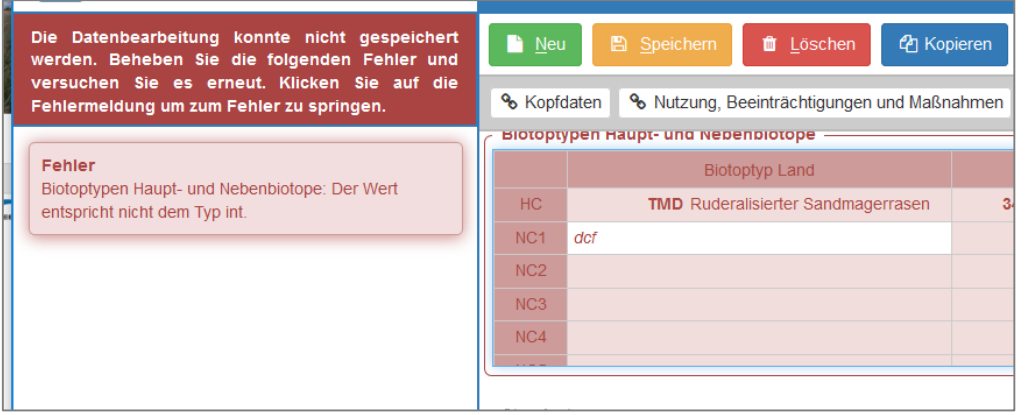

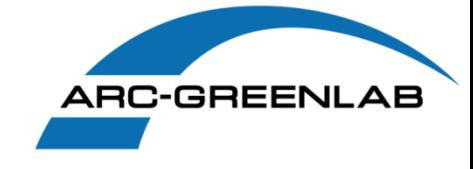

- **Feststellfunktion für gleiche Eigenschaften**
- **komfortable Unterstützung bei der Dateneingabe für Auswahlwerte**
- **Hilfe bei fehlerhaften Eintragungen**
- **Kopieren von Biotopen**
- **Copy and Paste zwischen Grids und Excel**

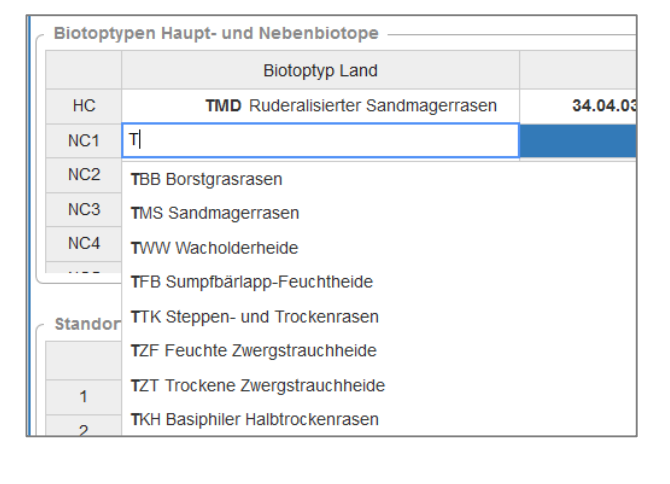

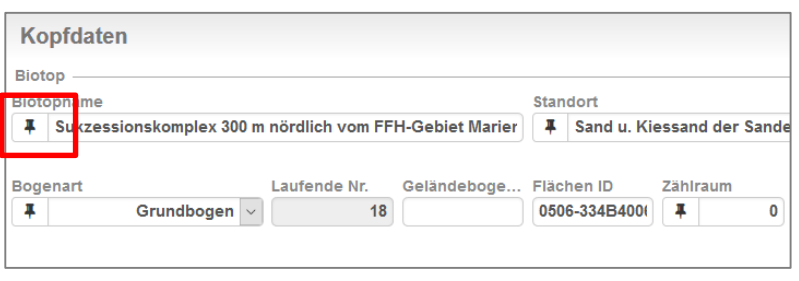

# **Biotopkataster – Aufbau und Nutzung von Filtern**

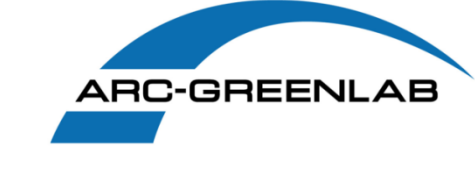

 $\mathcal Q$ 

 $\backsim$ 

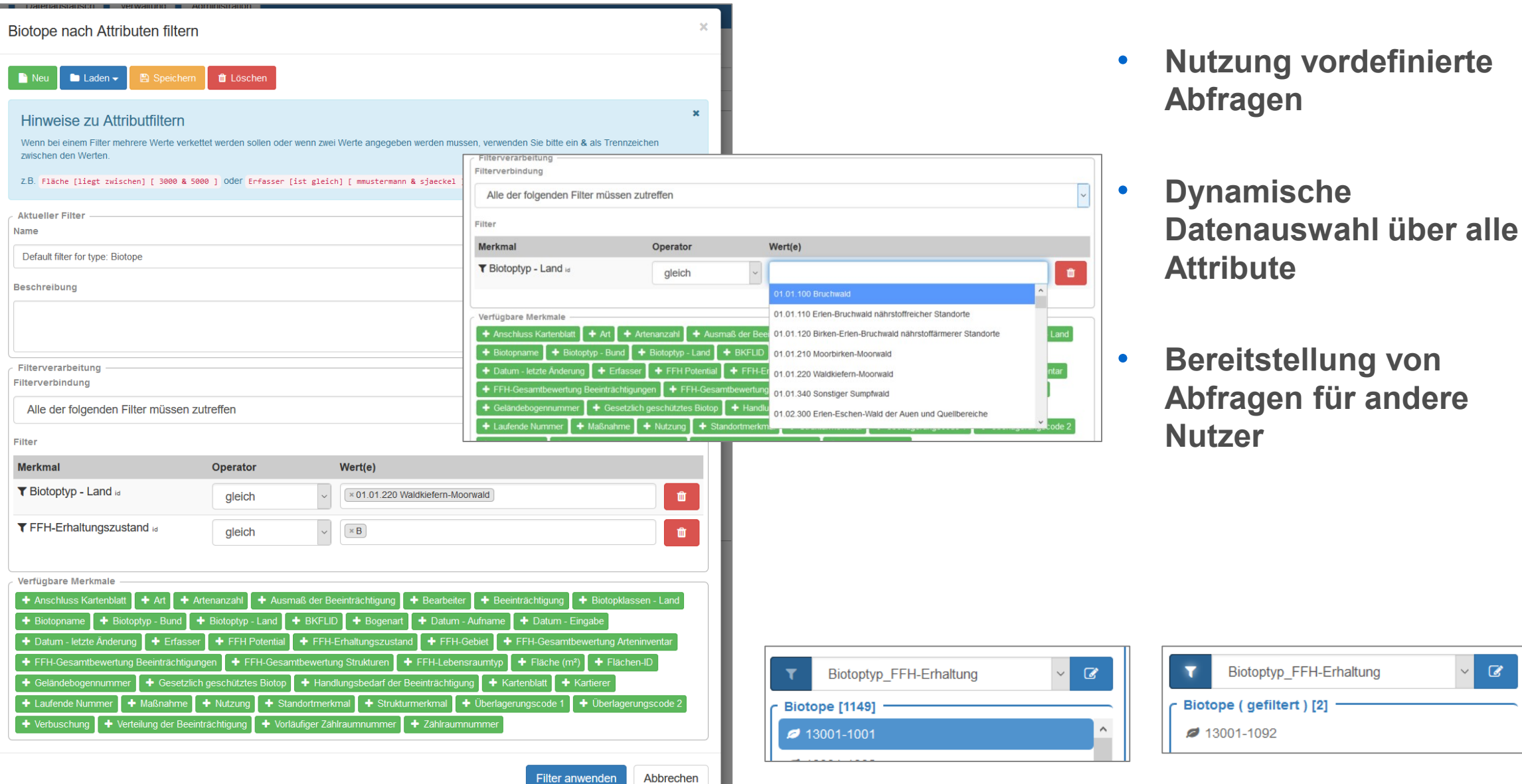

÷

 $\overline{\phantom{a}}$ 

N

ſ

# **Biotopkataster – Berichtsvorlagen**

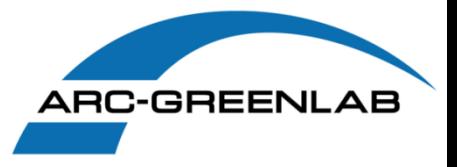

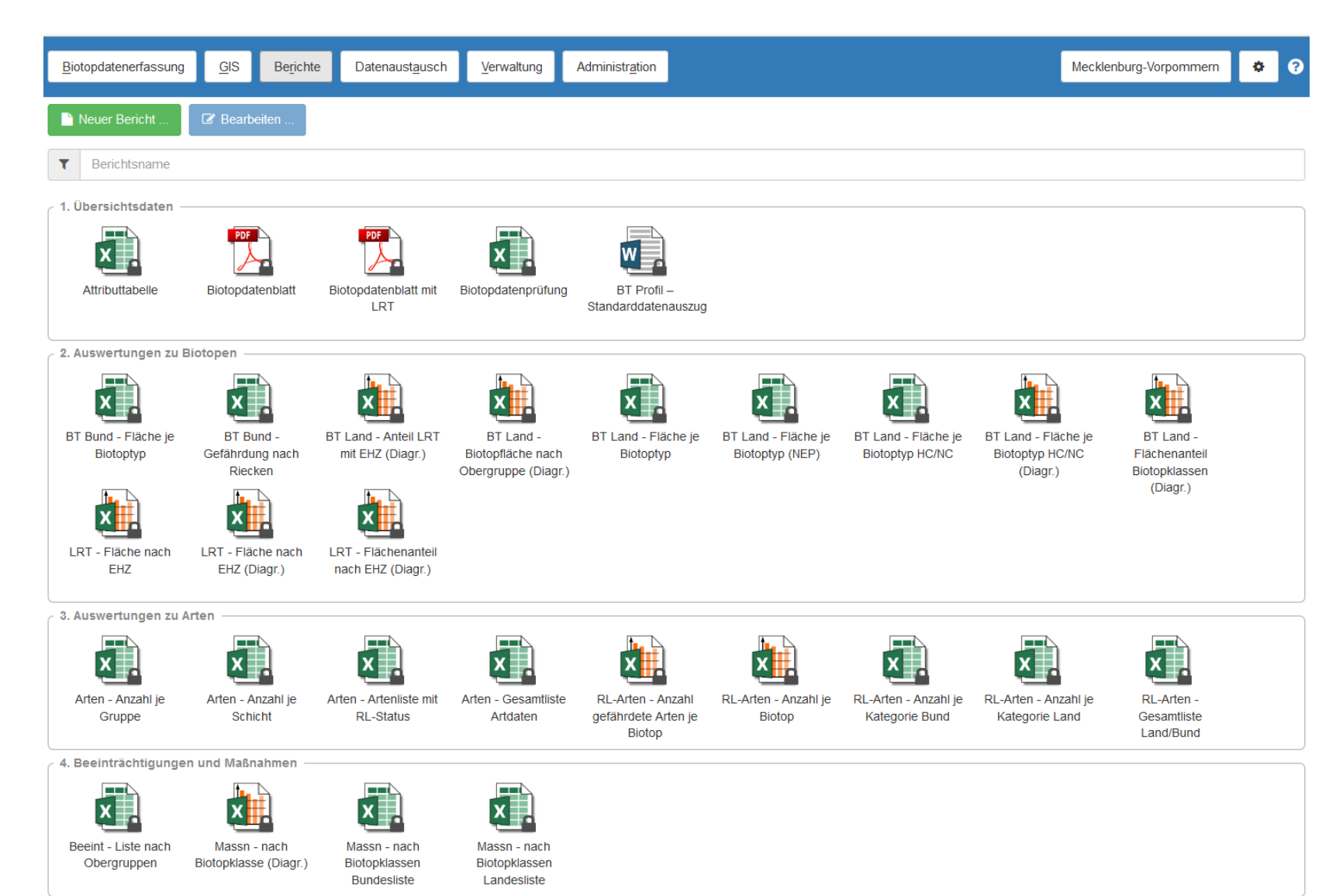

- **Umfangreiche Berichtsvorlagen**
	- **Vorlagen können angepasst werden**
- **Formate: PDF, Word, Excel**

# **Biotopkataster – eigene Berichte**

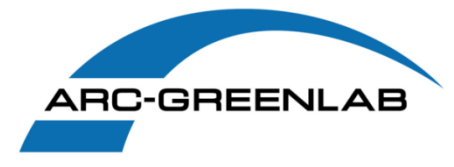

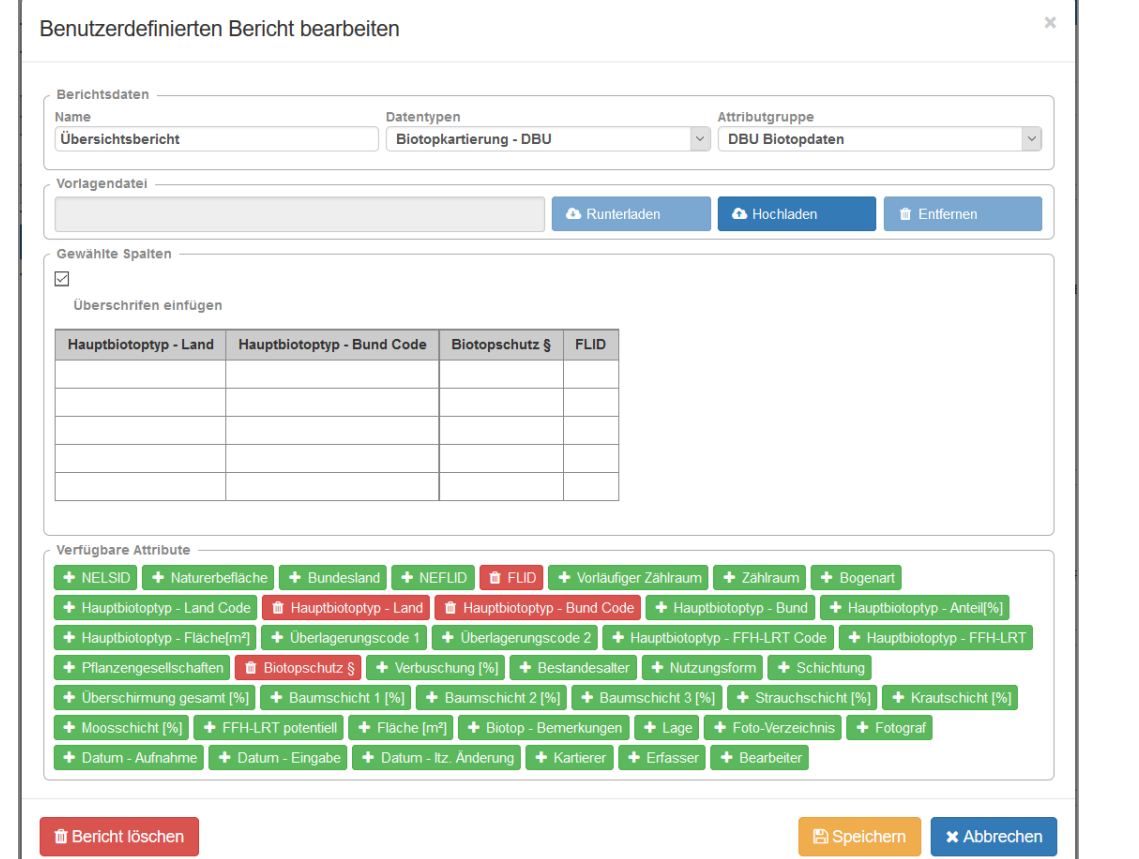

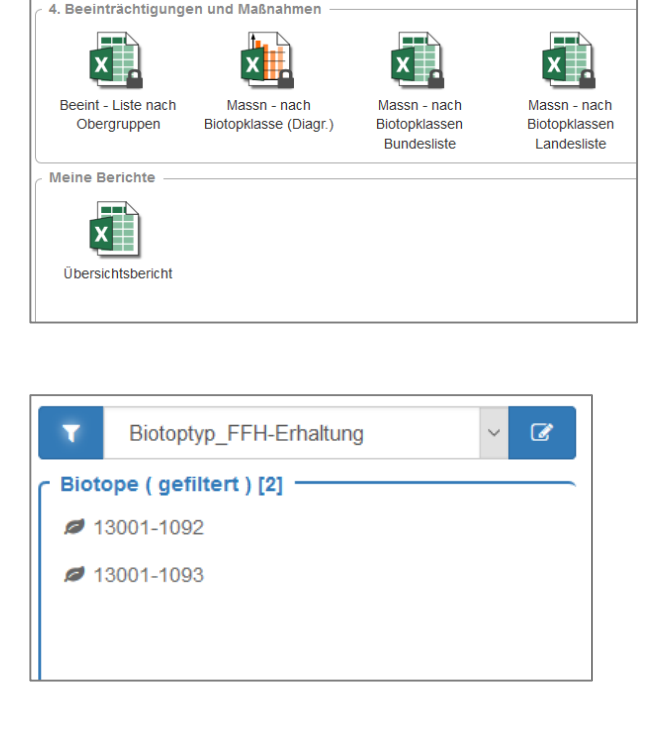

- **Freie Konfiguration von Berichten**
- **Gliederung nach Datentypen und Attributgruppen**
- **Nutzung von Vorlagedateien**

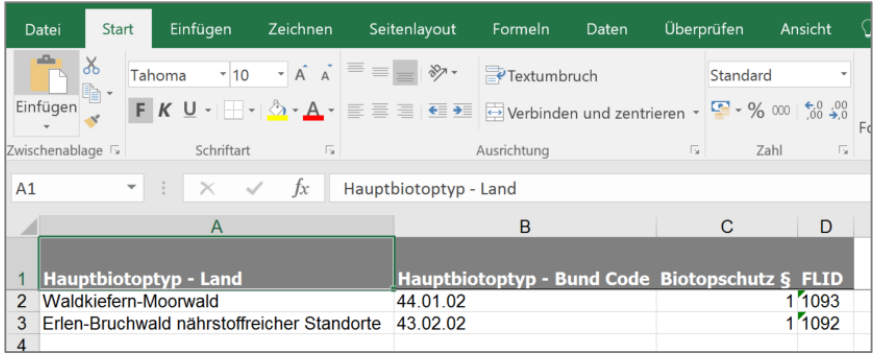

# **Biotopkataster – Nutzergruppen und Profile**

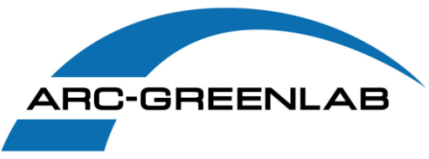

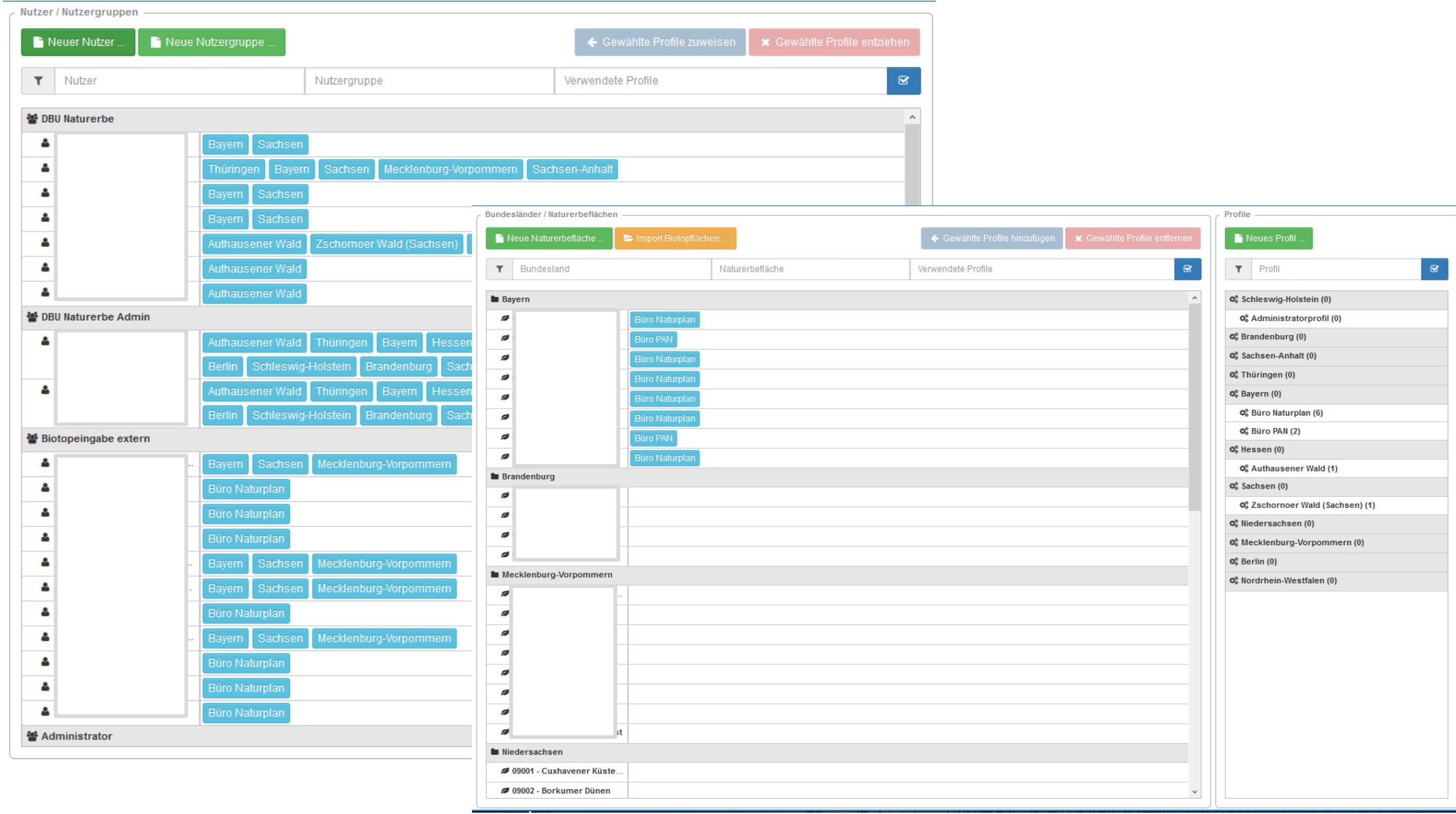

Karte in neuem Fenster öffner

Biotondatenerfassung Datenauswahl an die Karte Senden

 $P_{\mathbf{A}} \in \mathbb{R}^{m}$ 

Themenbau Suchen - Auswahl

l ra

GIS Berichte Datenaustausch Verwaltung Administration

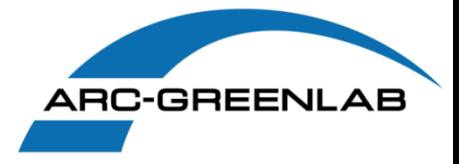

#### • **Bidirektionaler Austausch von Selektionen**

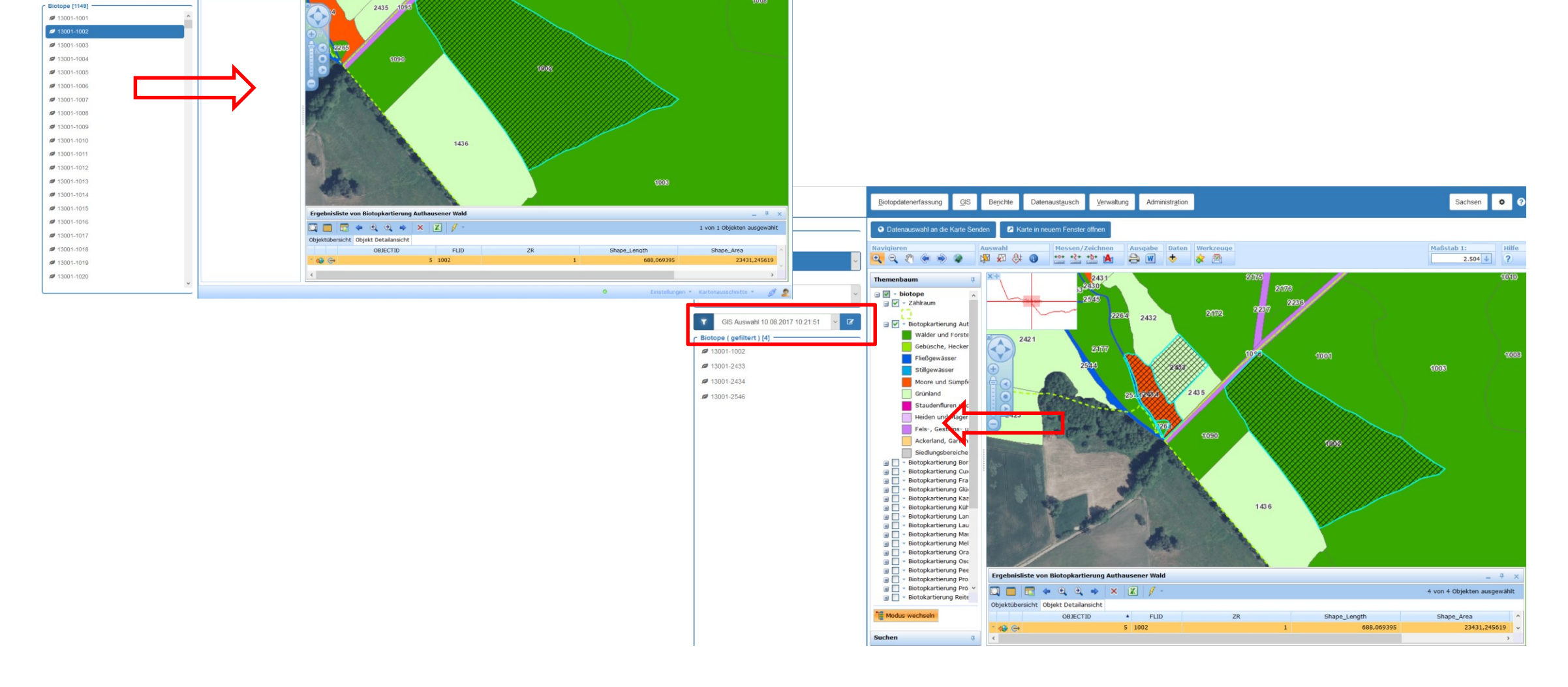

Sachsen 0 0

Maßstab 1:<br>  $\begin{array}{|c|c|c|}\n\hline\n\text{1.885} & \text{Hilfe} \\
\hline\n\end{array}$ 

ARC-GREENLAB

Authausener Wald

V GIS Auswahl 10.08.2017 10:21:51

Auswahl -Naturerbefläche [4]

Zählraum [7]

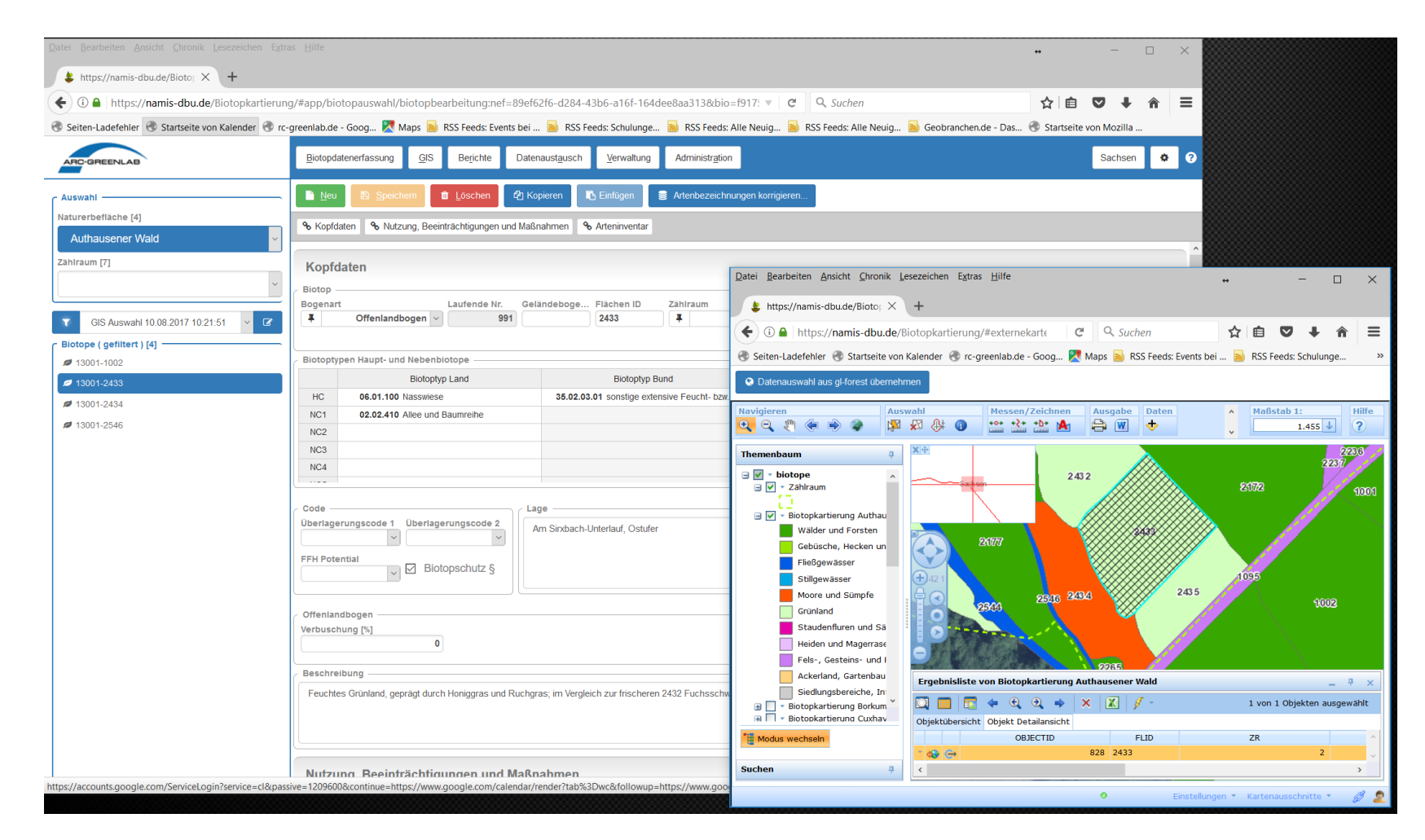

• **Kartendarstellung in separatem Fenster**

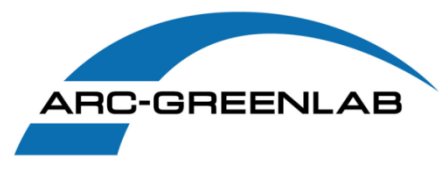

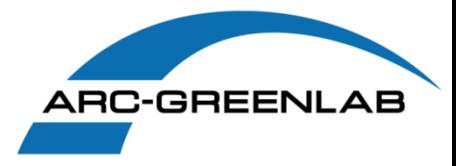

• **Import von Biotopflächen**

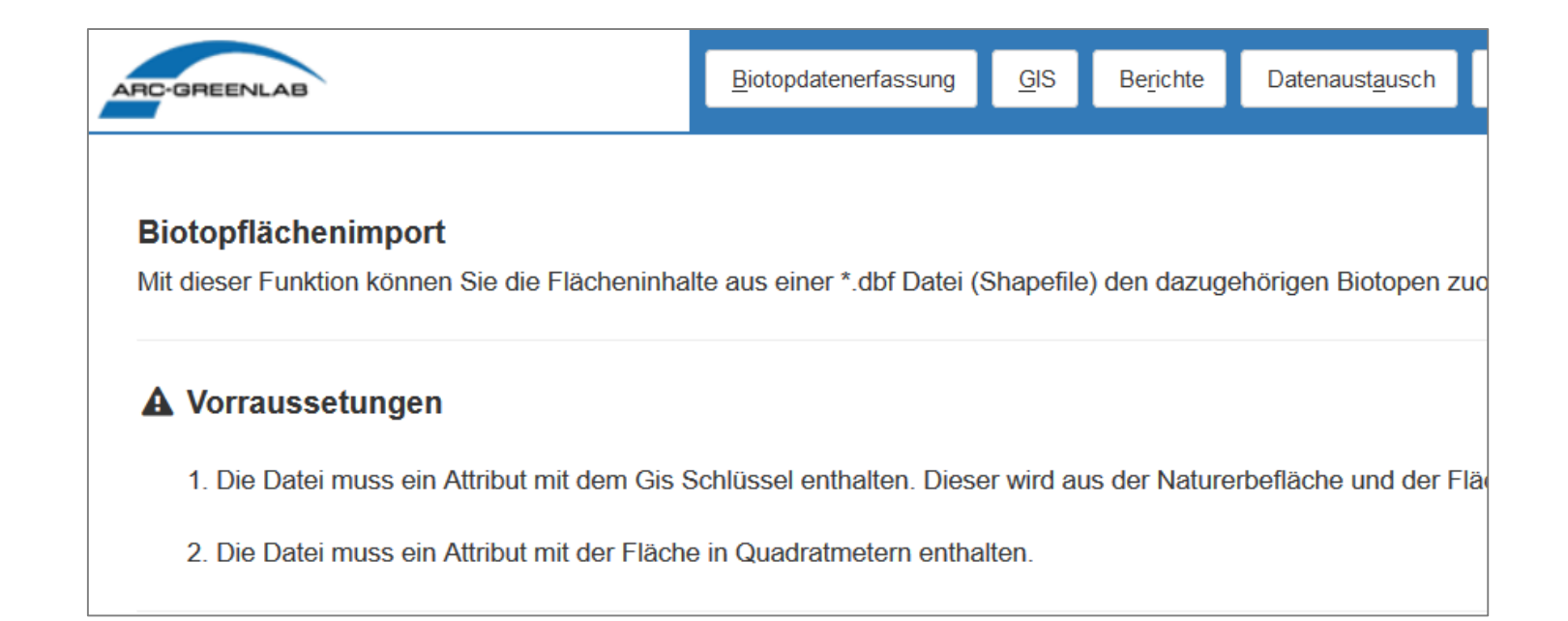

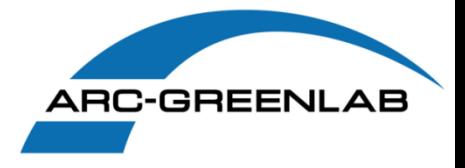

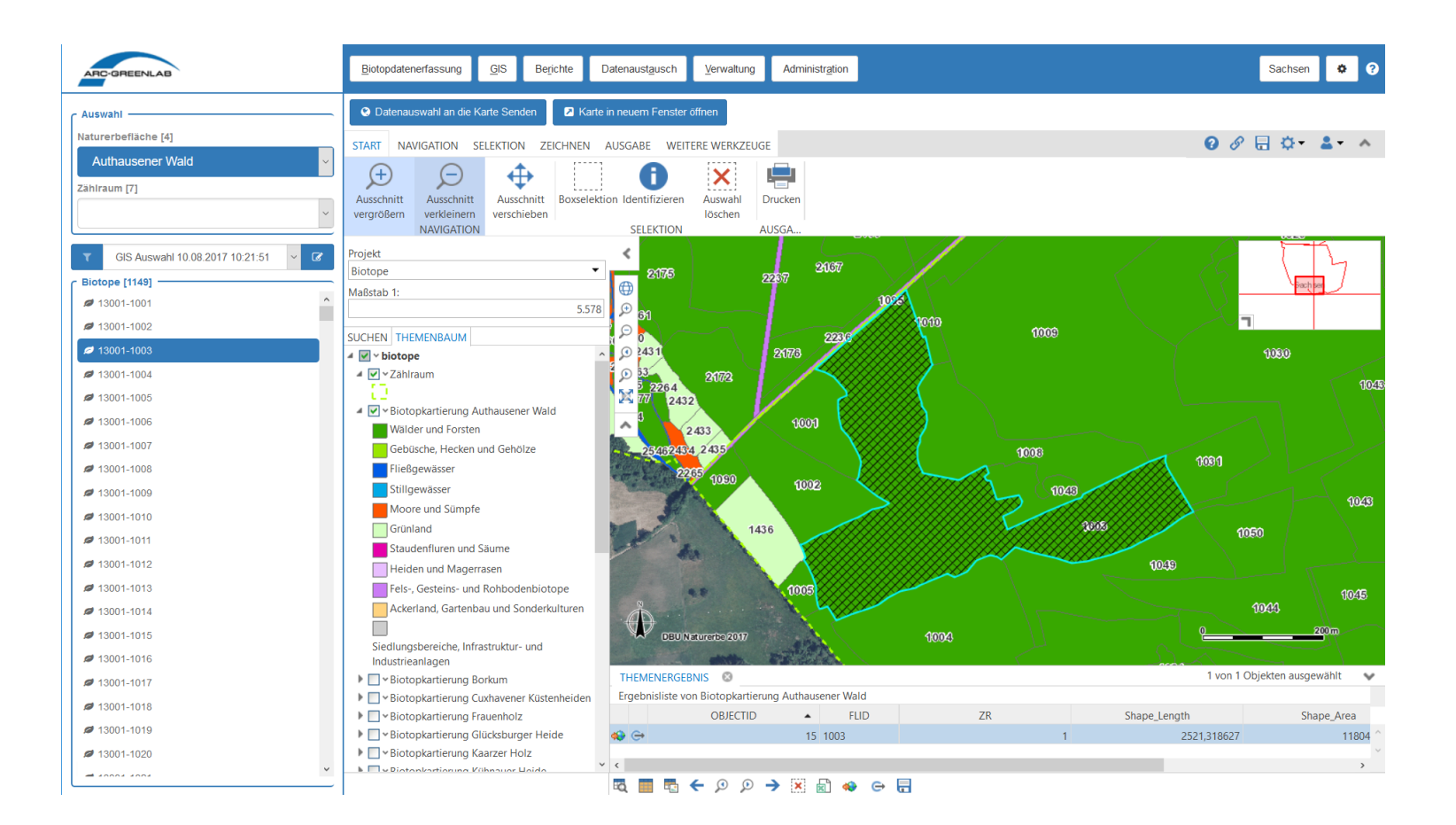

• **Voller Funktionsumfang der GIS Basistechnologie (ArcGIS Server, WebOffice)**

• **Verbindung zu anderen Fachverfahren über das GIS (Eigentum, Vertragsflächen, Verdachtsflächen, ...)**

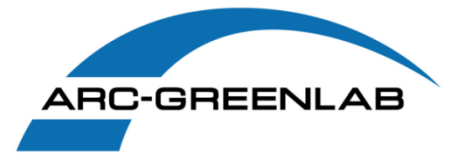

# **AED Solution Group**

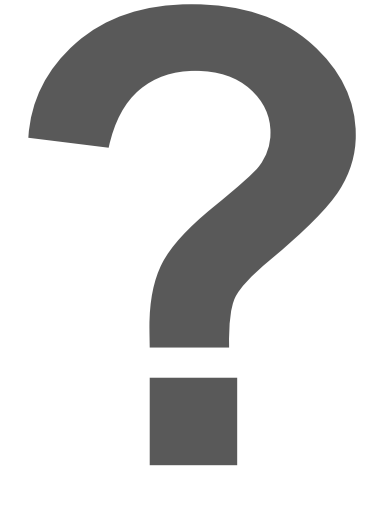

**ARC-GREENLAB GmbH Eichenstraße 3b 12435 Berlin**

**Tel.: 030 / 762 933 50 Fax: 030 / 762 933 70**

**info@arc-greenlab.de**

**Fragen und Antworten**

**Frank Möller moeller.frank@arc-greenlab.de**